ФИО: Усынин Максим Валерьевич<br>Лолжность: Ректор **ЧАСТНОЕ Образова гельное учреждение высшего образования** Дата подписания: 16.10**. NIEXA ународный Институт Дизайна и Сервиса» (ЧОУВО МИДиС)** Должность: Ректор Уникальный программный ключ: f498e59e83f65dd7c3ce7bb8a25cbbabb33ebc58

Кафедра дизайна, рисунка и живописи

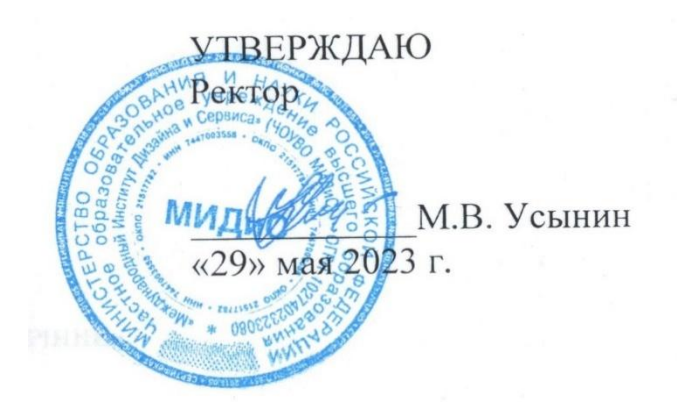

# **РАБОЧАЯ ПРОГРАММА ДИСЦИПЛИНЫ 3D-МОДЕЛИРОВАНИЕ**

Направление подготовки: 54.03.01 Дизайн Направленность (профиль): Графический дизайн Квалификация выпускника: Бакалавр Форма обучения: очная Год набора - 2020

Челябинск – 2023

Рабочая программа дисциплины «3D-моделирование» разработана на основе Федерального государственного образовательного стандарта высшего образования по направлению подготовки 54.03.01 Дизайн (уровень бакалавриата) (Приказ Министерства образования и науки РФ от 13 августа 2020 г. № 1015)

Автор-составитель: Турковский А.А.

Рабочая программа утверждена на заседании кафедры дизайна, рисунка и живописи. Протокол № 10 от 29.05.2023 г.

Заведующий кафедрой дизайна, рисунка и Заведующий кафедрои дизаина, рисунка и профессор и доставили и кивописи, кандидат культурологии, доцент и профессор и проделения и профессор и профессор и профессор и профессор и профессор и профессор и профессор и профе

# **СОДЕРЖАНИЕ**

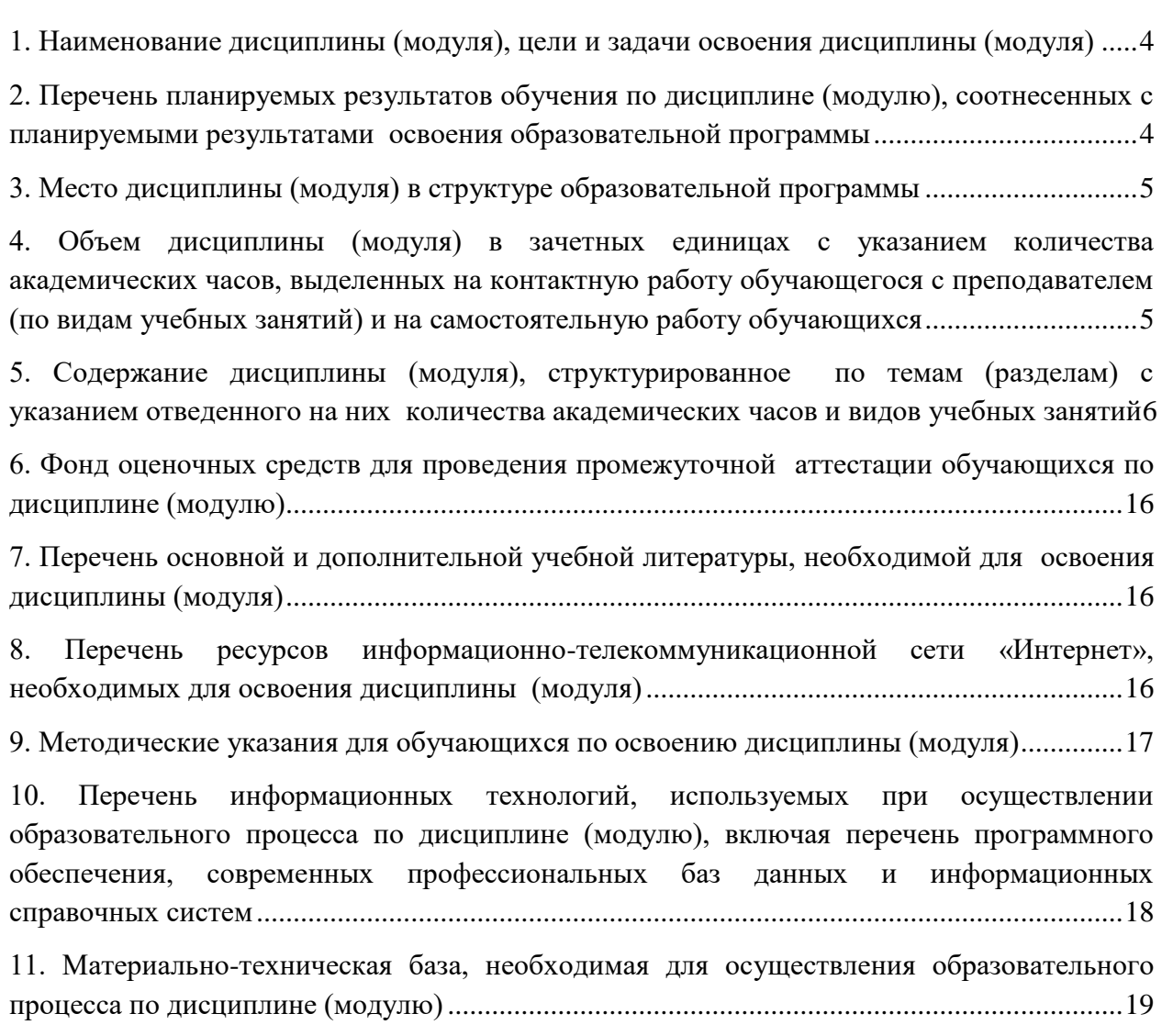

## <span id="page-3-0"></span>**1. НАИМЕНОВАНИЕ ДИСЦИПЛИНЫ (МОДУЛЯ), ЦЕЛИ И ЗАДАЧИ ОСВОЕНИЯ ДИСЦИПЛИНЫ (МОДУЛЯ)**

### **1.1. Наименование дисциплины**

В ознакомлении обучающихся с полигональным и точным моделированием, инструментами полигонального моделирования, принципами высокополигонального моделирования.

### **1.3. Задачи дисциплины**

- В ходе освоения дисциплины студент должен решать такие задачи, как:
- ‒ использовать инструменты создания UV-развертки
- ‒ знать базовые инструменты полигонального моделирования;
- ‒ использовать инструменты модификатора Subdivision Surface.

### <span id="page-3-1"></span>**2. ПЕРЕЧЕНЬ ПЛАНИРУЕМЫХ РЕЗУЛЬТАТОВ ОБУЧЕНИЯ ПО ДИСЦИПЛИНЕ (МОДУЛЮ), СООТНЕСЕННЫХ С ПЛАНИРУЕМЫМИ РЕЗУЛЬТАТАМИ ОСВОЕНИЯ ОБРАЗОВАТЕЛЬНОЙ ПРОГРАММЫ**

Процесс изучения дисциплины «3D-моделирование» направлен на формирование следующих компетенций:

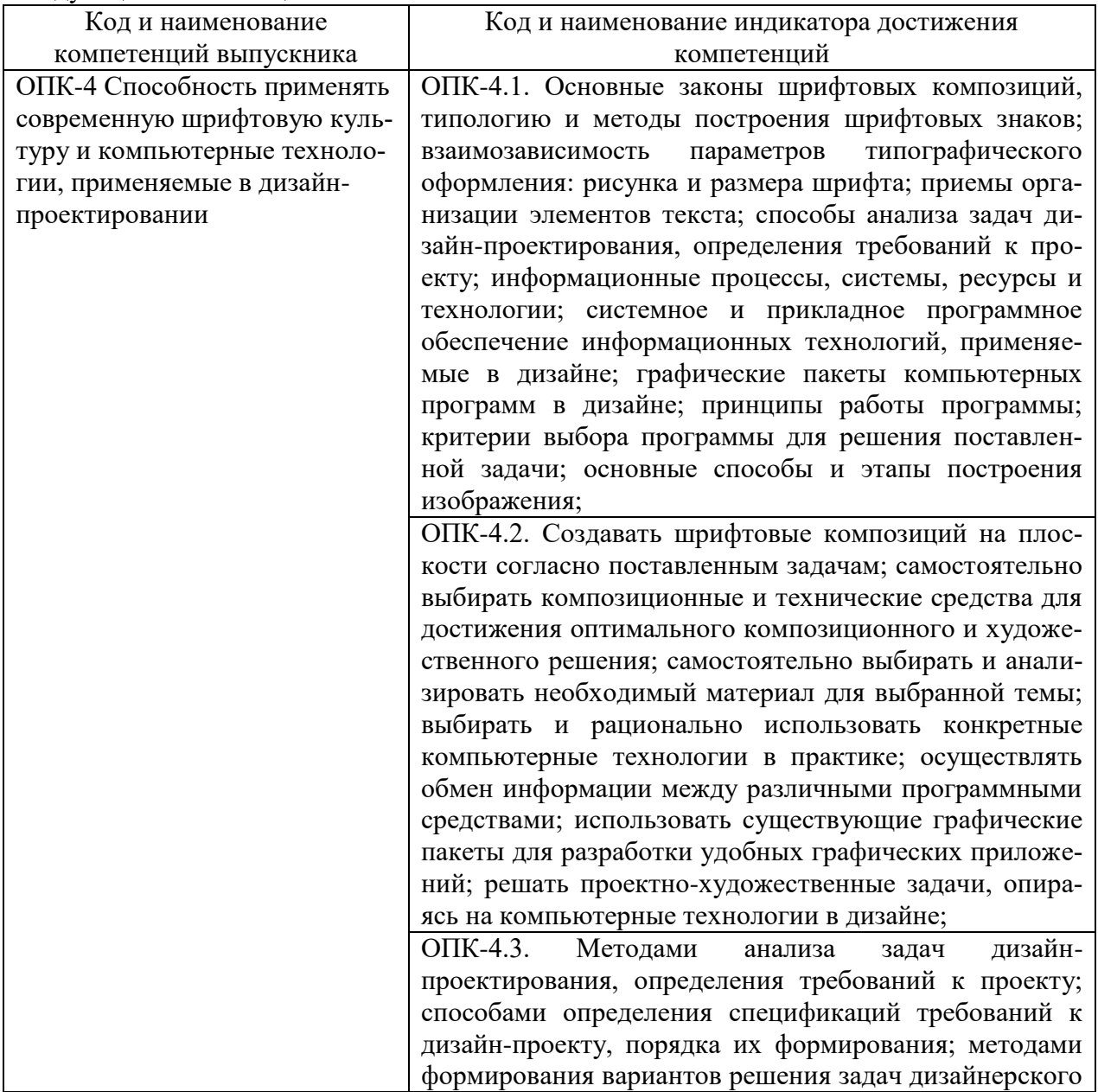

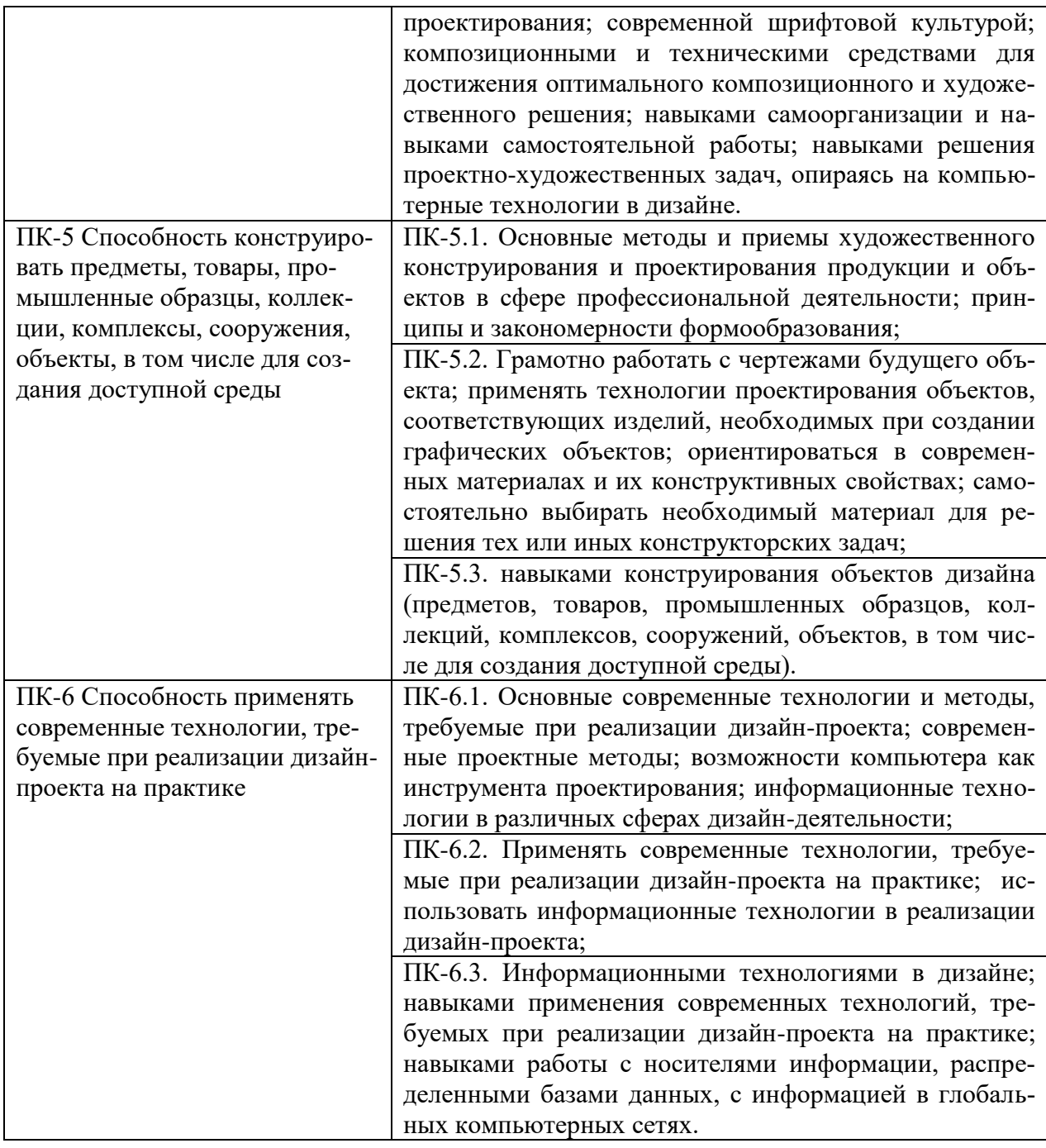

# <span id="page-4-0"></span>**3. МЕСТО ДИСЦИПЛИНЫ (МОДУЛЯ) В СТРУКТУРЕ ОБРАЗОВАТЕЛЬНОЙ ПРОГРАММЫ**

<span id="page-4-1"></span>Учебная дисциплина «3D-моделирование» относится к элективным дисциплинам части учебного плана, формируемой участниками образовательных отношений по основной профессиональной образовательной программы высшего образования по направлению подготовки 54.03.01 Дизайн направленность (профиль) Графический дизайн.

## **4. ОБЪЕМ ДИСЦИПЛИНЫ (МОДУЛЯ) В ЗАЧЕТНЫХ ЕДИНИЦАХ С УКАЗАНИ-ЕМ КОЛИЧЕСТВА АКАДЕМИЧЕСКИХ ЧАСОВ, ВЫДЕЛЕННЫХ НА КОНТАКТ-НУЮ РАБОТУ ОБУЧАЮЩЕГОСЯ С ПРЕПОДАВАТЕЛЕМ (ПО ВИДАМ УЧЕБ-НЫХ ЗАНЯТИЙ) И НА САМОСТОЯТЕЛЬНУЮ РАБОТУ ОБУЧАЮЩИХСЯ**

Общая трудоемкость (объем) дисциплины составляет 6 зачетных единиц, 216 академических часа. Дисциплина изучается на 2 курсе в 4 семестре, на 3 курсе в 5, 6 семестрах.

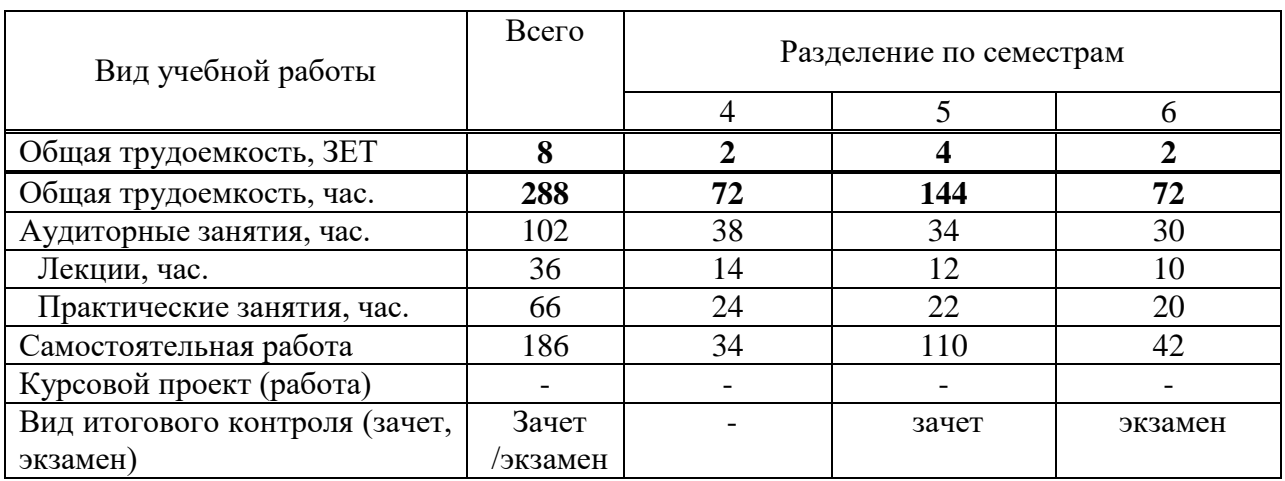

#### **Состав и объем дисциплины и виды учебных занятий**

<span id="page-5-0"></span>**5. СОДЕРЖАНИЕ ДИСЦИПЛИНЫ (МОДУЛЯ), СТРУКТУРИРОВАННОЕ ПО ТЕМАМ (РАЗДЕЛАМ) С УКАЗАНИЕМ ОТВЕДЕННОГО НА НИХ КОЛИЧЕСТВА АКАДЕМИЧЕСКИХ ЧАСОВ И ВИДОВ УЧЕБНЫХ ЗАНЯТИЙ**

**5.1. Содержание дисциплины**

**4 семестр**

# **Раздел 1. ВВЕДЕНИЕ В ПОЛИГОНАЛЬНОЕ МОДЕЛИРОВАНИЕ**

*Тема 1.1. Полигональное моделирование*

**Полигональное моделирование. Типы данных.** Объект. Данные. **Компоненты меша.** Вершины/Рёбра/Полигоны. **Параметры компонентов.** Координаты, нормаль

*Тема 1.2. Точное моделирование*

**Ориентация трансформаций.** Глобальные. Локальные. По нормалям и т.д. **Трансформация пивота**. Set Origin. Cursor Transform. **Привязка.** Вертексы. Ребра. Полигоны. **Пропорциональное редактирование.**

**Проект 1.** Полигональное моделирование. Компоненты. Создание и манипуляция с простейшими полигональными объектами.

**ИТОГОВЫЙ ПРОЕКТ**. Создание локации и полигональных объектов средней сложности с деталями. Закончить локацию по фотографии/концепту

#### **Раздел II. ИНСТРУМЕНТЫ ПОЛИГОНАЛЬНОГО МОДЕЛИРОВАНИЯ**

*Тема 2.1. Базовые инструменты полигонального моделирования*

**Low-poly. Базовые инструменты полигонального моделирования.** Extrude. Inset. Bevel. Loop Cut. Merge. Bridge. Split

*Тема 2.2. Нормали / Сглаживание*

**Сглаживание модели.** Shade Flat. Shade Smooth. **Продвинутая работа с нормалями:** Normal Weights. Sharps

*Тема 2.3. Расширенные инструменты полигонального моделирования*

**Расширенные инструменты полигонального моделирования.** Knife. Fill Grid. Poke. Solidify. Circle

**Проект 2.** Инструменты полигонального моделирования. Создание локации и полигональных объектов средней сложности с деталями. Закончить локацию по фотографии/концепту.

**ИТОГОВЫЙ ПРОЕКТ**. Создание локации и полигональных объектов средней сложности с деталями.

### **Раздел III. ИНСТРУМЕНТЫ СОЗДАНИЯ UV-РАЗВЕРТКИ**

*Тема 3.1. UV-развертка*

# **UV-развертки. Концепция UV-развертки. Инструменты создания UVразвертки**

*Тема 3.2. Описание итогового проекта. Разбор нюансов*

Описание способов выполнения итогового проекта.

**Проект 3.** UV-развертка. Создание UV-развертки для объектов, созданных в ходе изучения предыдущих тем.

**ИТОГОВЫЙ ПРОЕКТ**. Создание локации и полигональных объектов средней сложности с деталями. Закончить локацию по фотографии/концепту.

#### **5 семестр**

### **Раздел IV. ВВЕДЕНИЕ В ВЫСОКОПОЛИГОНАЛЬНОЕ МОДЕЛИРОВАНИЕ**

*Тема 4.1. Описание принципов моделирования высокополигональных объектов.* 

Принципы моделирования высокополигональных объектов Применение высокополигональных моделей.

*Тема 4.2. Модификатор Subdivision Surface*

**Две концептуальные функции модификатора.** Деление полигона. Сглаживание угла между полигонами. **Настройка модификатора.** Subdivision Surface.

**Проект 1.** Subdivision Surface. Создание сложных форм с помощью Subdivision Surface (работа с ребрами поддержки, моделирование углов с разными размерами фасок и формами). Создание сложных форм с помощью Subdivision Surface (работа с кубами/цилиндрами/прочее).

### **Раздел V. МОДЕЛИРОВАНИЕ ФОРМЫ НИЗКОЙ СЛОЖНОСТИ**

*Тема 5.1. Моделирование простой формы.*

Моделирование простой формы. Creases / Bevel Weights. Ребра поддержки. Моделирование формы низкой сложности.

**Проект 2.** Моделирование формы низкой сложности. Создание высокополигонального объекта простой сложности (кресло, кувшин, кружка и прочее).

*Тема 5.2. Моделирование формы средней сложности*

Продвинутые техники моделирования сложной формы. Треугольная форма. Круги и цилиндры. Пересечение цилиндров. Отверстия в цилиндрах. Моделирование формы средней сложности.

**Проект 2.** Моделирование формы средней сложности. Создание высокополигонального объекта средней сложности (оружие, гаджет и прочее).

**ИТОГОВЫЙ ПРОЕКТ**. Создание игровой локации, состоящей из пропсов. *Тема 5.3. Описание итогового проекта. Разбор нюансов*

Описание итогового проекта. Разбор нюансов**.**

**ИТОГОВЫЙ ПРОЕКТ**. Создание игровой локации, состоящей из пропсов.

#### **6 семестр Раздел VI. РЕТОПОЛОГИЯ**

*Тема 6.1. Автоматическая ретопология / ремешер.*

Введение в ретопологию. Автоматическая/ручная ретопология

**Проект 1.** Ретопология пропса низкой сложности. Ретопология простого органического объекта (банан, пирожное и прочее). Ретопология простого органического объекта (гранат, ветка и прочее).

#### *Тема 6.2. Ручная ретопология*

Ретопология пропса низкой сложности. Ретопология пропса средней/высокой сложности. Ретопология пропса средней/высокой сложности

**Проект 2.** Ретопология пропса низкой сложности. Ретопология простого органического объекта (череп, коряга и прочее). Ретопология простого органического объекта (подушка, дерево и прочее).

*Тема 6.3. Ретопология персонажа*

Ретопология персонажа. Анимационные лупы

**Проект 3.** Ретопология персонажа. Ретопология гуманоидного персонажа. Ретопология гуманоидного персонажа.

# **ИТОГОВЫЙ ПРОЕКТ**

Создание игрового персонажа повышенной сложности с использованием всех изученных техник моделирования.

# **РАЗДЕЛ VII. ЗАГРУЗКА 3D МОДЕЛЕЙ В ДВИЖОК UNREAL ENGINE**

*Тема 7.1. Загрузка 3d моделей в движок Unreal Engine*

Импорт 3d-модели. Импорт и настройка текстур и материалов. Импорт анимаций. Настройка камеры и освещения. Загрузка 3d-моделей в движок Unreal Engine

**Проект 4.** Загрузка 3d-моделей в движок Unreal Engine. Настройка модели и материалов.

*Тема 7.2. Описание итогового проекта. Разбор нюансов*

Описание итогового проекта. Разбор нюансов.

**ИТОГОВЫЙ ПРОЕКТ**. Создание игрового персонажа повышенной сложности с использованием всех изученных техник моделирования.

### **5.2. Тематический план**

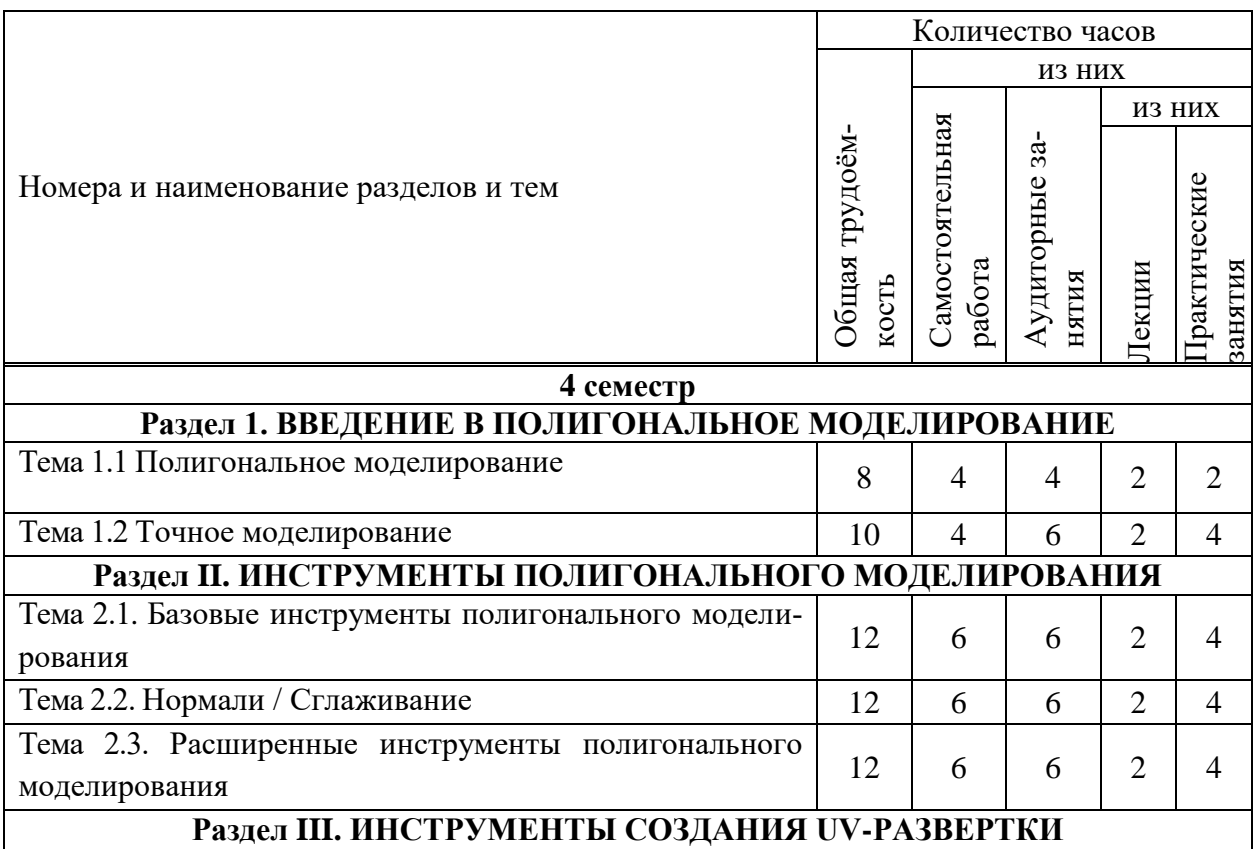

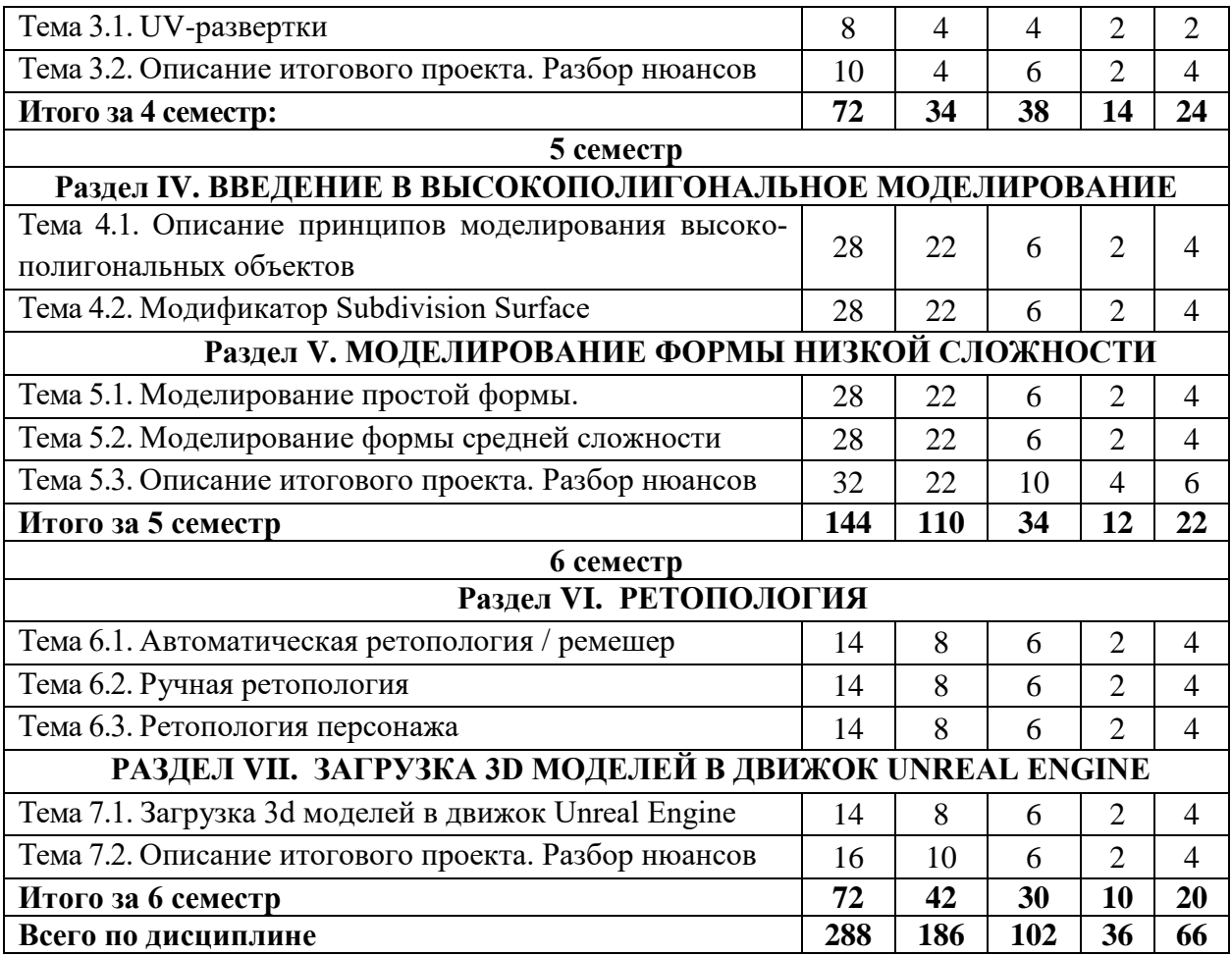

# **5.3. Лекционные занятия**

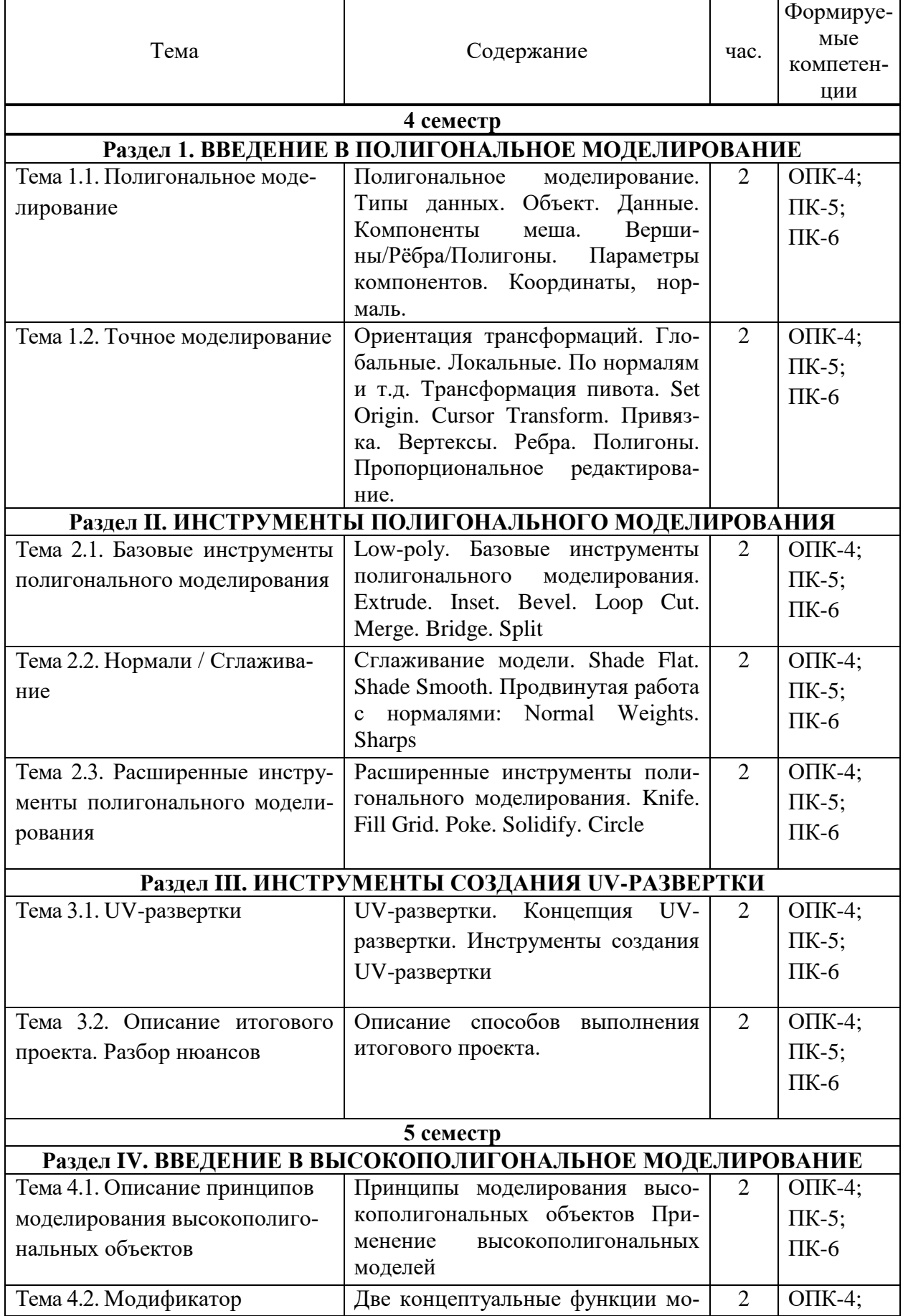

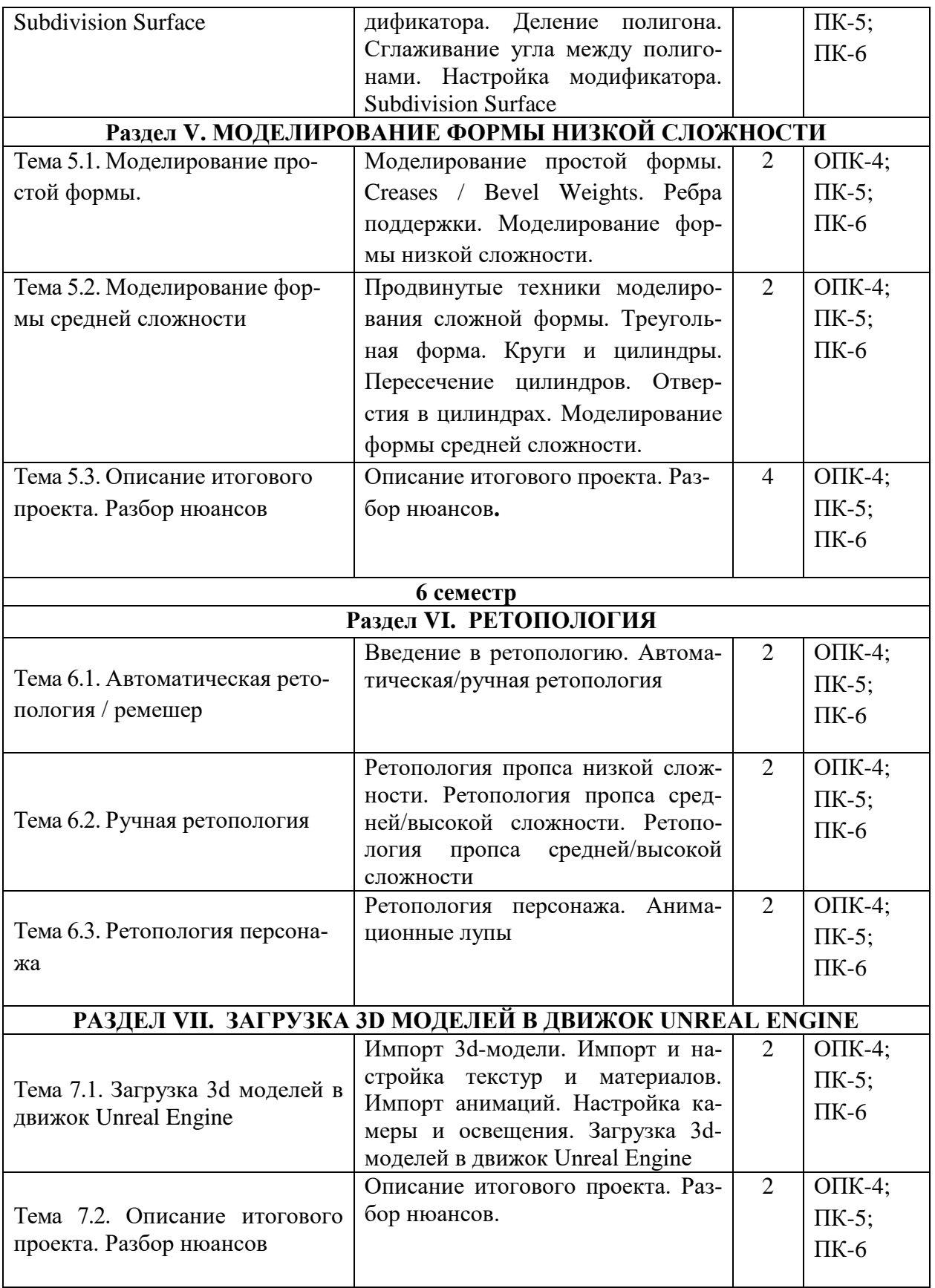

# **5.4. Практические занятия**

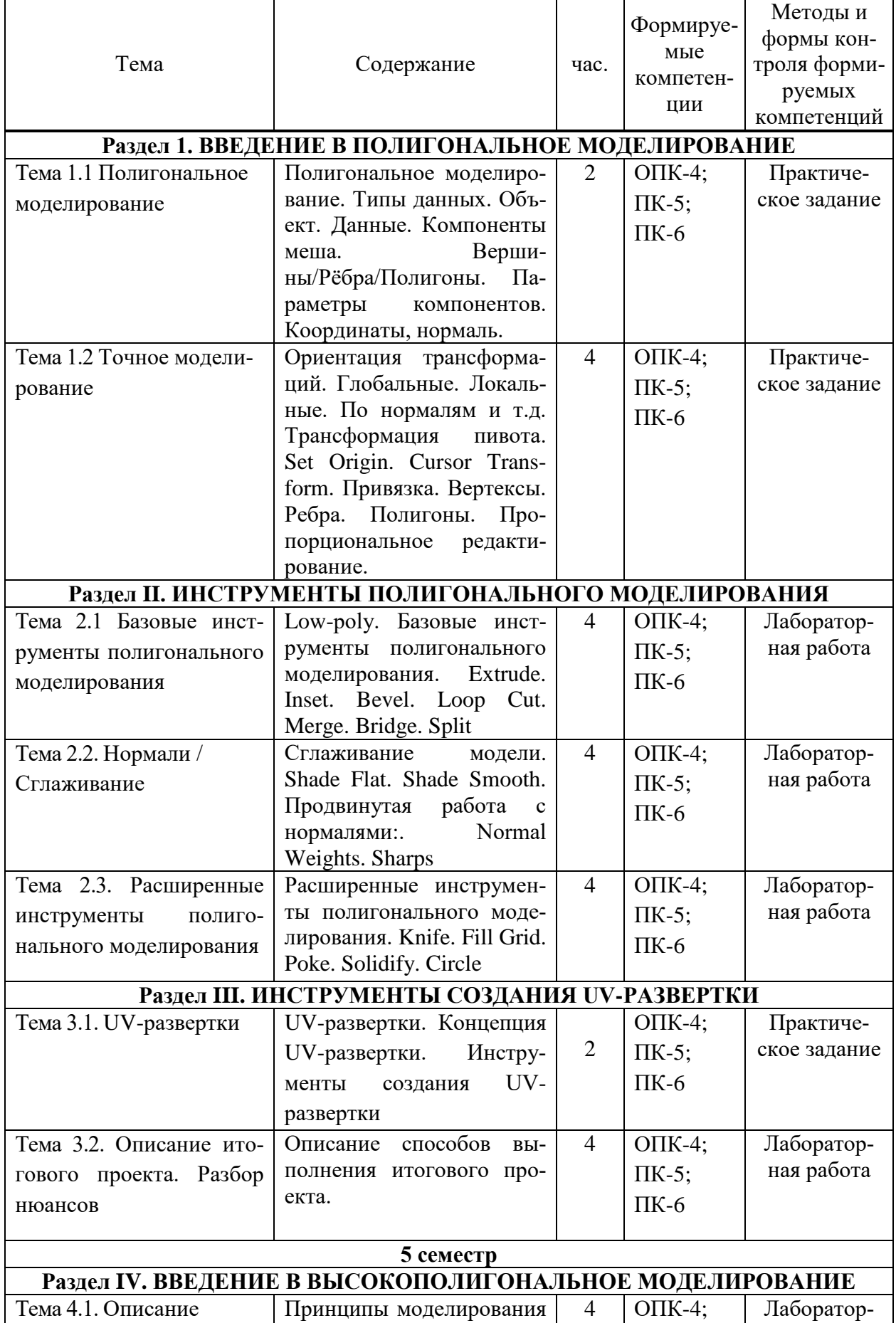

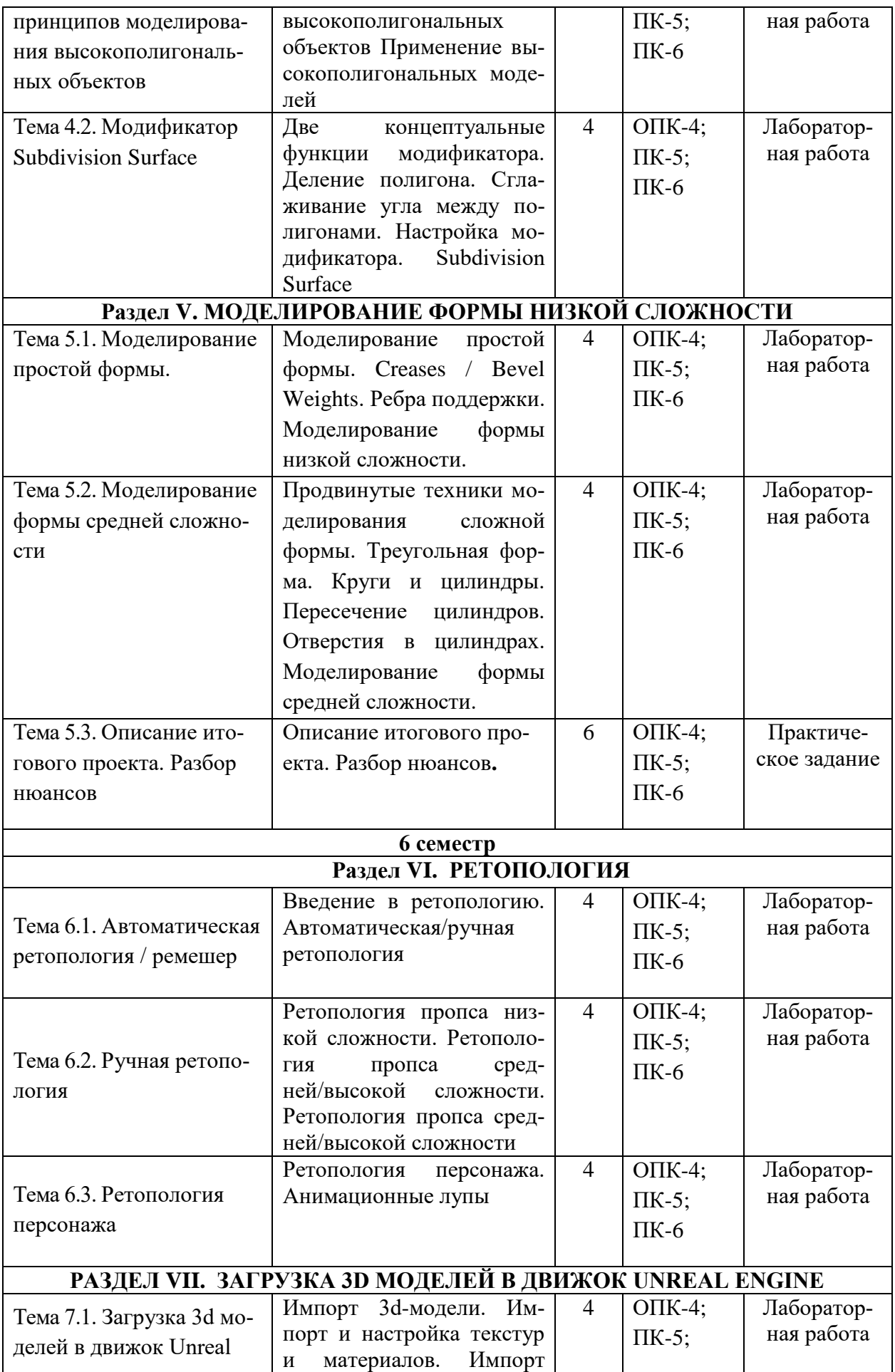

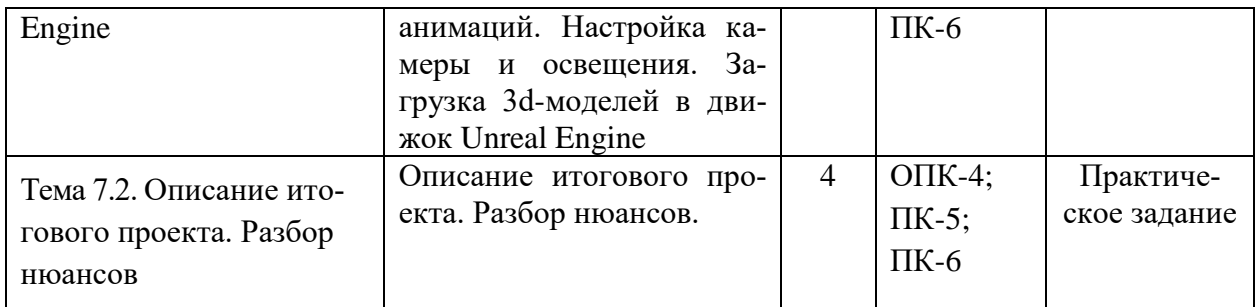

# **5.5 Самостоятельная работа обучающихся**

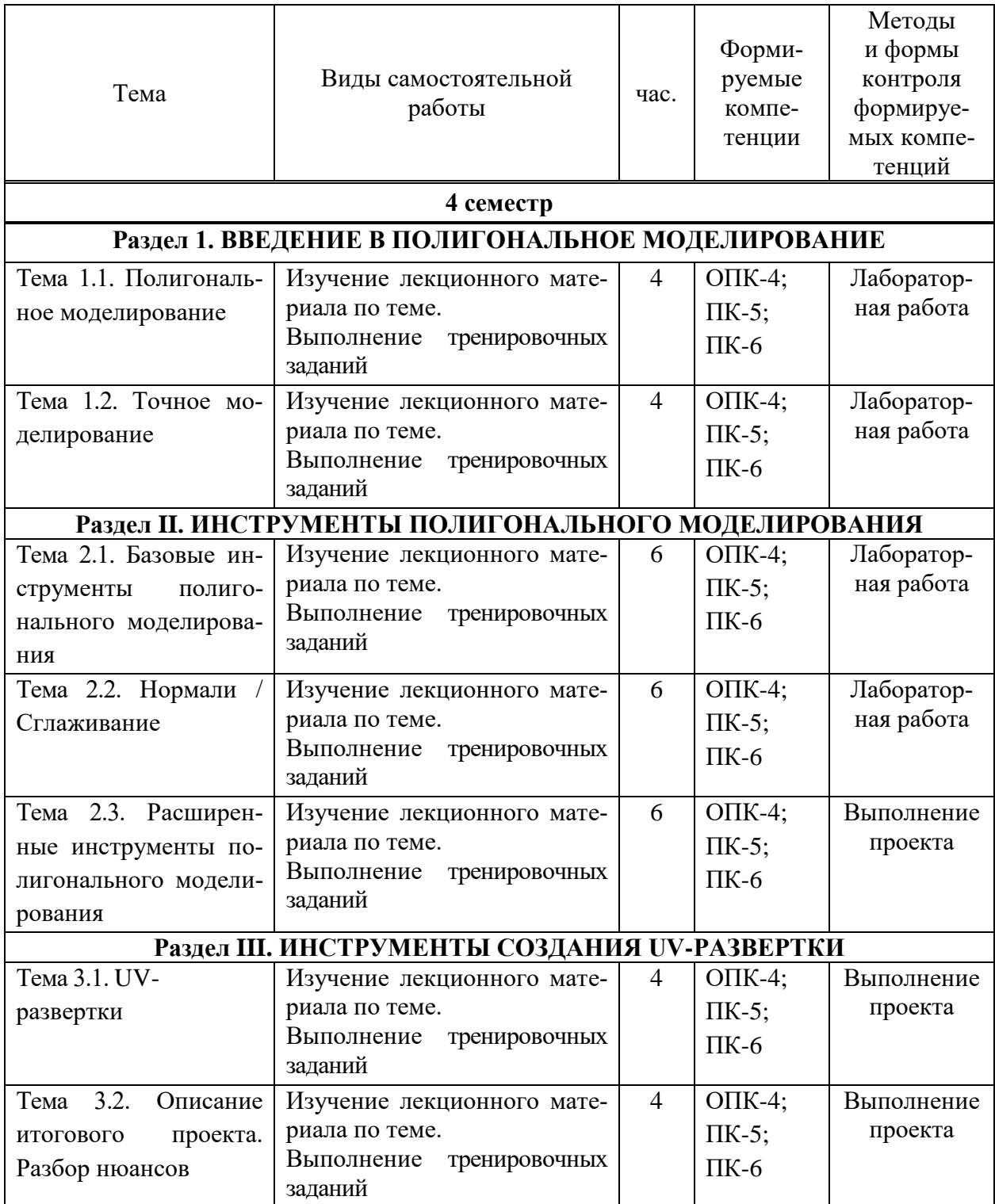

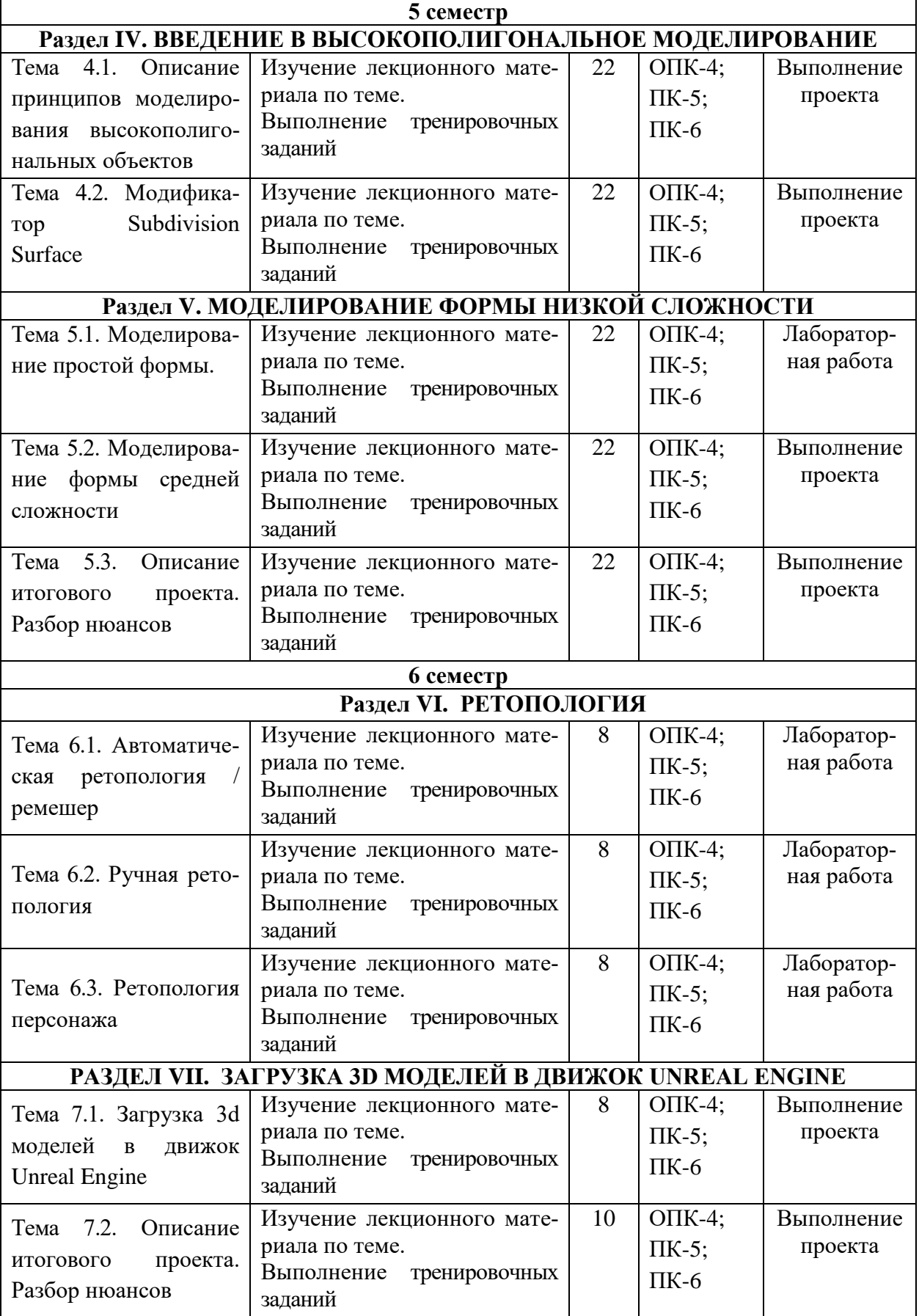

### <span id="page-15-0"></span>**6. ФОНД ОЦЕНОЧНЫХ СРЕДСТВ ДЛЯ ПРОВЕДЕНИЯ ПРОМЕЖУТОЧНОЙ АТТЕСТАЦИИ ОБУЧАЮЩИХСЯ ПО ДИСЦИПЛИНЕ (МОДУЛЮ)**

Фонд оценочных средств (ФОС) по дисциплине «3D-моделирование» представлен отдельным документом и является частью рабочей программы

# <span id="page-15-1"></span>**7. ПЕРЕЧЕНЬ ОСНОВНОЙ И ДОПОЛНИТЕЛЬНОЙ УЧЕБНОЙ ЛИТЕРАТУРЫ, НЕОБХОДИМОЙ ДЛЯ ОСВОЕНИЯ ДИСЦИПЛИНЫ (МОДУЛЯ)**

#### <span id="page-15-2"></span>**Печатные издания**

1. Графический дизайн. Современные концепции [Текст]: учеб. для вузов / отв. ред. Е.Э. Павловская. - 2-е изд, перераб. и доп. - М.: Юрайт, 2017. - 183 с.

2.Лидвелл, У. Универсальные принципы дизайна: 125 способов улучшить юзабилити продукта, повлиять на его восприятие потребителем, выбрать верное дизайнерское решение и повысить эффективность / У. Лидвелл, К. Холден, Дж. Батлер; пер. с англ. А. Мороза. - Москва: Колибри; Азбука-Аттикус, 2019. - 272с.: ил.

3.Мюллер-Брокманн, Йозеф Модульные системы в графическом дизайне: пособие для графических дизайнеров, типографов и оформителей выставок / Йозеф Мюллер-Брокманн; пер. с немца. Л. Якубсона. - 2-е изд. - Издательство Студии Артемия Лебедева: Москва, 2018. - 184с.: ил.

4.Одношовина, Ю.В. Проектирование. Дизайн-мышление как способ решения задач: учеб. пособие / Ю.В. Одношовина. - Челябинск: ЧОУВО МИДиС, 2019. - 53с.: ил.

### **Электронные издания (электронные ресурсы)**

1.Акопов, А. С. Компьютерное моделирование: учебник и практикум / А. С. Акопов. — Москва: Юрайт, 2020. — 389 с.— Текст: электронный // ЭБС Юрайт [сайт]. — URL: https://urait.ru/bcode/456787 (дата обращения: 14.05.2020).

2. Графический дизайн. Современные концепции: учебное пособие для вузов / Е. Э. Павловская [и др.]; отв. ред. Е. Э. Павловская. — 2-е изд., перераб. и доп. — Москва: Юрайт, 2020. — 119 с. — (Высшее образование). — Текст: электронный // ЭБС Юрайт [сайт]. — URL: https://urait.ru/bcode/454541 (дата обращения: 14.05.2020).

3.Цифровые технологии в дизайне. История, теория, практика: учебник и практикум для вузов / А. Н.

Лаврентьев [и др.]; под ред. А. Н. Лаврентьева. — 2-е изд., испр. и доп. — Москва: Юрайт, 2020. — 208 с. — (Высшее образование). — Текст: электронный // ЭБС Юрайт [сайт]. — URL: https://urait.ru/bcode/454519 (дата обращения: 14.05.2020

### **Дополнительные источники** *(при необходимости)*

1.Брызгов, Н.В. Творческая лаборатория дизайна. Проектная графика [Текст] / Н.В. Брызгов, С.В. Воронежцев, В.Б. Логинов. - для студ. вузов - М.: МГХПА им. С.Г. Строганова, Из-во В. Шевчук, 2010. - 160с.

2.Дэбнер, Дэвид Школа графического дизайна [Текст]: принципы и практика графического дизайна / Д. Дэбнер; пер. с англ. - М.: Рипол классик, 2009. - 192с

3.Лавреньев, А. Эксперимент в дизайне [Текст] источники дизайнерских идей: учеб. пособие для вузов / А. Лавреньев. - М.: Университетская книга, 2010. - 244с.: ил.

4.Приписнов, Д. Моделирование в 3d Studio Max 3.0 [Текст]: руководство для профессионалов / Д. Приписнов. - СПб.: БХВ-Санкт-Петербург, 2000. - 352с.: ил.

5. Хембри, Р. Самый полный справочник [Текст] Графический дизайн: Как научиться понимать графику и визуальные образы /Р. Хембри. - М.: АСТ, 2008. - 192с.: ил.

### **8. ПЕРЕЧЕНЬ РЕСУРСОВ ИНФОРМАЦИОННО-ТЕЛЕКОММУНИКАЦИОННОЙ СЕТИ «ИНТЕРНЕТ», НЕОБХОДИМЫХ ДЛЯ ОСВОЕНИЯ ДИСЦИПЛИНЫ (МОДУЛЯ)**

Для выполнения заданий, предусмотренных рабочей программой используются рекомендованные Интернет-сайты, ЭБС.

*Электронные образовательные ресурсы*

 Министерство науки и высшего образования Российской Федерации: https://minobrnauki.gov.ru/;

Федеральный портал «Российское образование»: [http://edu.ru/;](http://edu.ru/)

 Информационная система «Единое окно доступа к образовательным ресурсам»: [http://window.edu.ru/;](http://window.edu.ru/)

 Единая коллекция цифровых образовательных ресурсов: [http://school](http://school-collection.edu.ru/)[collection.edu.ru/;](http://school-collection.edu.ru/)

 Федеральный центр информационно-образовательных ресурсов: http: //fcior. /edu.ru/;

• Информационный сервис Microsoft для разработчиков // [Электронный ресурс]: [https://msdn.microsoft.com/ru-ru/default.aspx.](http://www.exponenta.ru/)

• Виртуальная академия Microsoft // [Электронный ресурс]: https://mva.microsoft.com/.

 Программы дистанционного обучения в НОУ «ИНТУИТ» // [Электронный ресурс]: [http://www.intuit.ru.](http://www.intuit.ru/)

Образовательная платформа ЮРАЙТ http://www.urait.ru

### <span id="page-16-0"></span>**9. МЕТОДИЧЕСКИЕ УКАЗАНИЯ ДЛЯ ОБУЧАЮЩИХСЯ ПО ОСВОЕНИЮ ДИС-ЦИПЛИНЫ (МОДУЛЯ)**

Самостоятельная работа заключается в изучении отдельных тем курса по заданию преподавателя по рекомендуемой им учебной литературе, в подготовке к решению задач и разработке проектов. Самостоятельная творческая работа оценивается преподавателем и/или студентами в диалоговом режиме. Такая технология обучения способствует развитию коммуникативности, умений вести дискуссию и строить диалог, аргументировать и отстаивать свою позицию, анализировать учебный материал.

Тематика практических и самостоятельных работ имеет профессиональноориентированный характер и непосредственную связь рассматриваемых вопросов с вашей профессиональной деятельностью.

В изучении курса используются интерактивные обучающие методы: развивающей кооперации, метод проектов, которые позволяют формировать навыки совместной (парной и командной) работы (составление алгоритмов, проектирование программных решений, разработка и отладка программ), а также строить профессиональную речь, деловое общение.

Оценивание Вашей работы на занятиях организовано 1) в форме текущего контроля, в рамках которого вы решите множество задач возрастающей сложности; 2) для проведения промежуточной аттестации организовано контрольное тестирование и выполнение проекта.

В подготовке самостоятельной работы преподаватель:

 учит работать с учебниками, технической литературой (в том числе на английском языке), специализированными веб-ресурсами

 развивает навыки самостоятельной постановки задач и выполнения всех этапов разработки программного решения;

• организует текущие консультации;

 знакомит с системой форм и методов обучения, профессиональной организацией труда, критериями оценки ее качества;

- организует разъяснения домашних заданий (в часы практических занятий);
- консультирует по самостоятельным творческим проектам учащихся;

 консультирует при подготовке к научной конференции, написании научной статьи, и подготовке ее к печати в сборнике студенческих работ;

Вместе с тем преподаватель организует системный контроль выполнения студентами графика самостоятельной работы; проводит анализ и дает оценку работы студентов в ходе самостоятельной работы.

Результаты своей работы вы можете отследить в личном кабинете электронноинформационной системы (веб-портал института), к чему имеют доступ и ваши родители

# <span id="page-17-0"></span>**10. ПЕРЕЧЕНЬ ИНФОРМАЦИОННЫХ ТЕХНОЛОГИЙ, ИСПОЛЬЗУЕМЫХ ПРИ ОСУЩЕСТВЛЕНИИ ОБРАЗОВАТЕЛЬНОГО ПРОЦЕССА ПО ДИСЦИПЛИНЕ (МОДУЛЮ), ВКЛЮЧАЯ ПЕРЕЧЕНЬ ПРОГРАММНОГО ОБЕСПЕЧЕНИЯ, СО-ВРЕМЕННЫХ ПРОФЕССИОНАЛЬНЫХ БАЗ ДАННЫХ И ИНФОРМАЦИОННЫХ СПРАВОЧНЫХ СИСТЕМ**

### *Перечень информационных технологий:*

Платформа для презентаций Microsoft powerpoint; Онлайн платформа для командной работы Miro; Текстовый и табличный редактор Microsoft Word; Портал института http://portal.midis.info

#### *Перечень программного обеспечения:*

1С: Предприятие. Комплект для высших и средних учебных заведений (1C – 8985755)

Mozilla Firefox Adobe Reader Windows 10 Eset NOD32 Adobe Illustrator Adobe InDesign Adobe Photoshop ARCHICAD 24 Blender DragonBonesPro Krita PureRef ZBrush 2021 FL Microsoft Office 2016

Google Chrome

*Современные профессиональные базы данных и информационные справочные системы*

«Гарант аэро» КонсультантПлюс Научная электронная библиотека «Elibrary.ru».

# **Сведения об электронно-библиотечной системе**

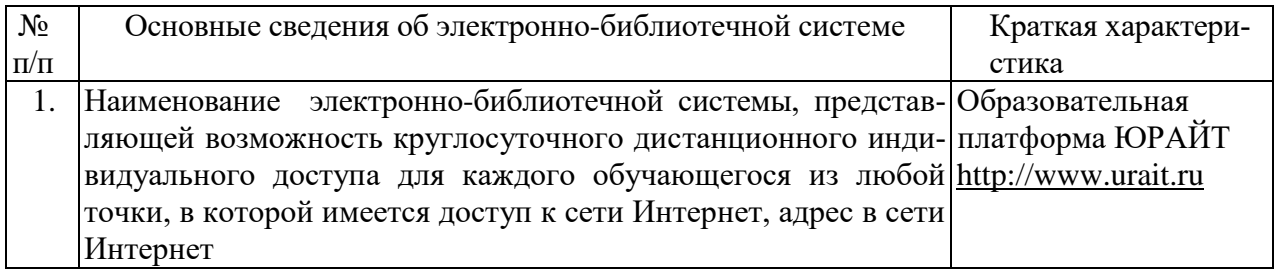

# <span id="page-18-0"></span>**11. МАТЕРИАЛЬНО-ТЕХНИЧЕСКАЯ БАЗА, НЕОБХОДИМАЯ ДЛЯ ОСУЩЕСТВ-ЛЕНИЯ ОБРАЗОВАТЕЛЬНОГО ПРОЦЕССА ПО ДИСЦИПЛИНЕ (МОДУЛЮ)**

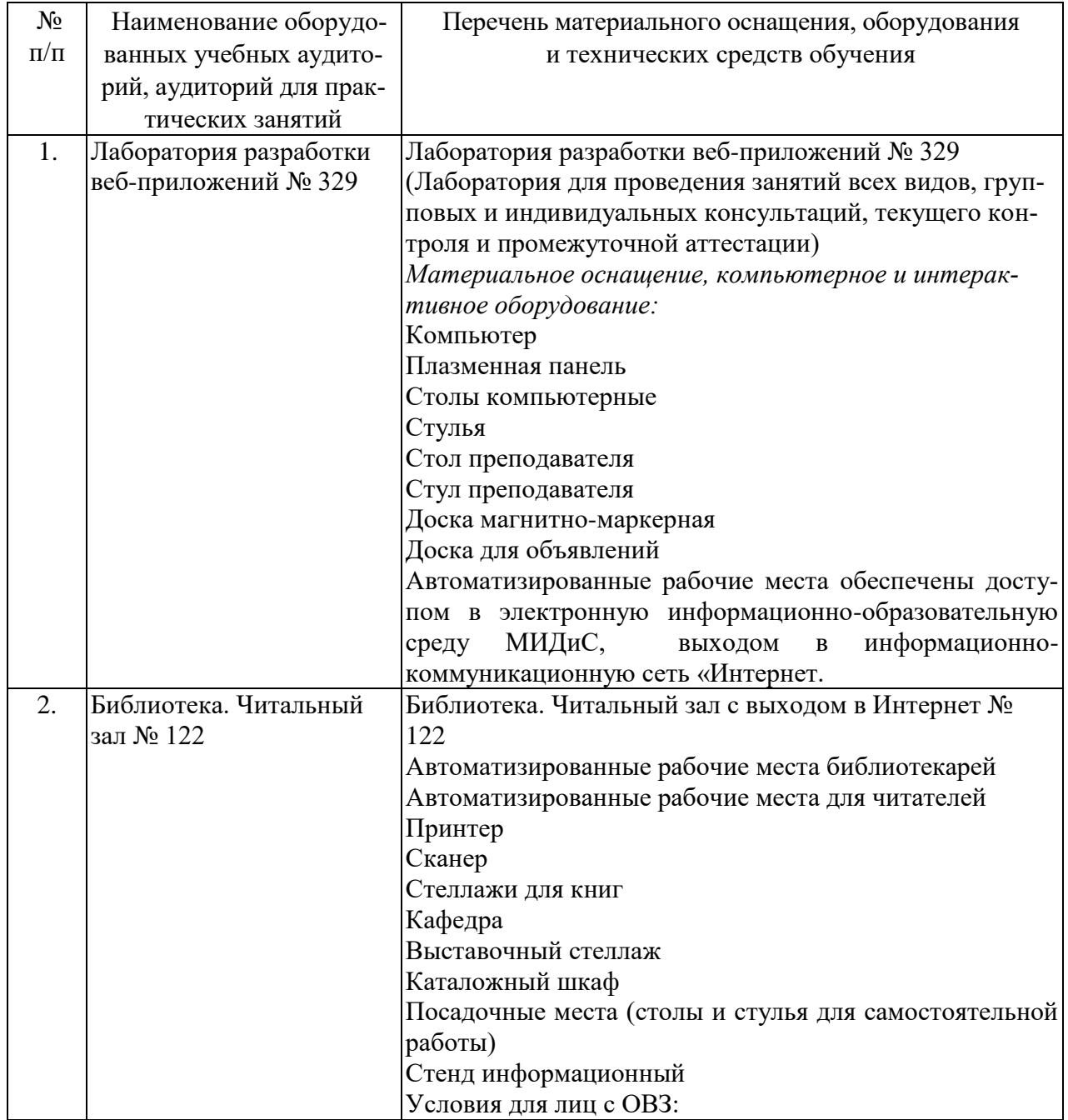

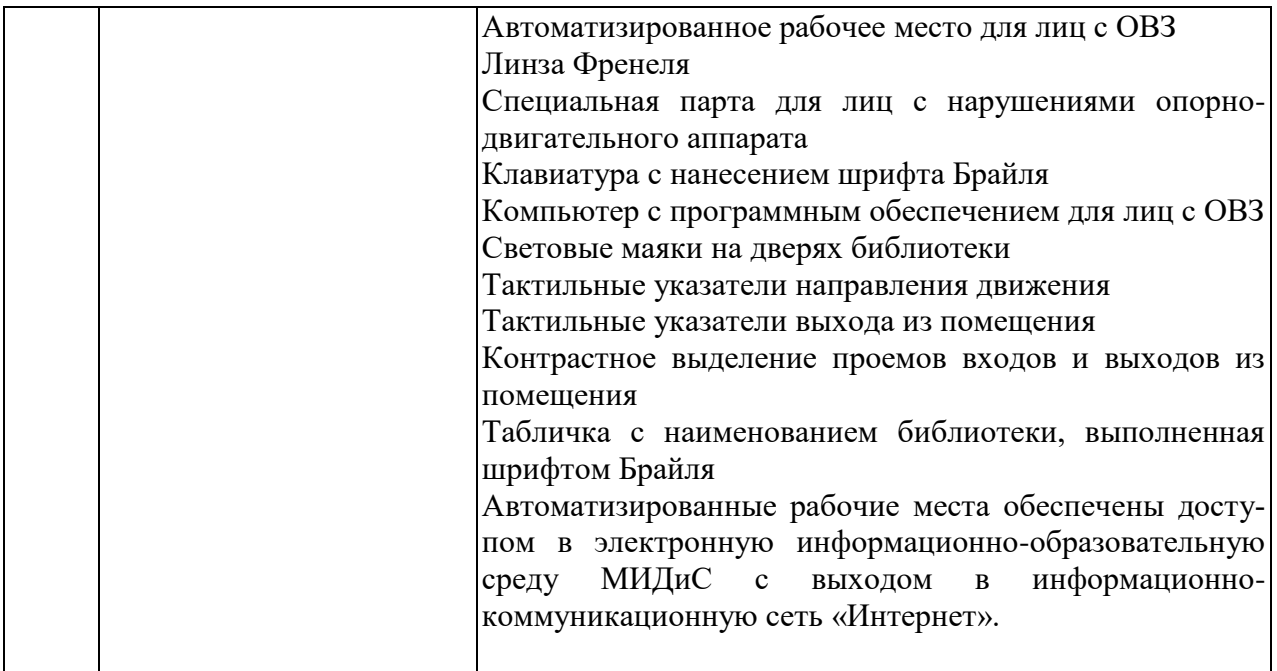